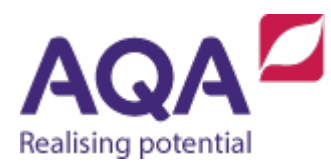

# **Teaching guide: Data structures (twodimensional data structures)**

This resource will help with understanding data structures and the use of two-dimensional data structures. It supports Section 3.2.6 of our GCSE Computer Science specification (8525). The guide is designed to address the following learning outcomes:

- appreciate that an array is a linear structure and an array of arrays can be viewed as a two-dimensional array.
- know how to create, retrieve and update data in two-dimensional arrays.
- combinerecords andarrays tocreatetwo-dimensional complexdata types (not directly on the specification).

### Arrays

As we have already seen arrays are a reference to the start of a block of memory locations and an integer is then used as an index to access one of these memory locations. The specification assumes that all the elements in an array will be of one data type so we will have arrays of integers, arrays of Booleans, arrays of strings and so on but not an array that consists of, for example, some characters and some reals.

Since an array can be thought of as a data type it is entirely possible to have an array of arrays.

A simple way to think of this is like the folders used to keep files organised on your computer. You can click on a folder and you can see all of the files in that folder, but if you had a lot of files, or alternatively you're just very organised, you might click on a folder that is in turn just made up of more folders, with each one of these holding different files. Each folder is another place where things or stored, either files or more folders.

Similarly an array element could be another array holding more data so an array of arrays stores a number of elements, each one of which could also be an array storing a number of elements and so on, although this Teaching Guide restricts itself to arrays of arrays as specified in the specification.

## Array of arrays

We can use an array of arrays to represent two-dimensional spaces such as a computer screen made up of different pixels or a chess board made up of different squares. To simplify the process, we will start using a 3x3 grid used to play noughts and crosses.

Firstly create an array to represent the top row (rows will have the characters 'X' and 'O' to show if a player has been in that square or the space character ' ' if the square is empty):

 $row_1 \leftarrow [$ ' ', ' ', ' ']

The second and third rows are created in the same way:

row  $2 \leftarrow [$ ' ', ' ', ' ']  $row_3 \leftarrow [\begin{array}{ccc} 1 & 1 \\ 1 & 1 \end{array}, \begin{array}{ccc} 1 & 1 \\ 1 & 1 \end{array}]$ 

Place these rows on top of each other by creating a new array that has  $\text{row}1$  as its first element,  $row\ 2$  as its next element and  $row\ 3$  as its last:

 $grid \leftarrow [row 1, row 2, row3]$ 

It may not be immediately obvious why this represents a 3x3 grid so instead of creating the grid out of three existing arrays we'll create them all at the same time and arrange them on different lines:

 $grid \leftarrow [ [' ', ' ', ' ', '']$ ,  $[ ' ' , ' ' ', ' ' ]$ ,  $[ ' ' , ' ' , ' ' ] ]$ 

How can the individual cells in this array of arrays be accessed?For example, how could the 'X' character be assigned to the element shown highlighted below:

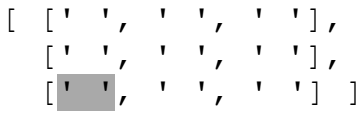

The character is in the third array of  $grid$ , so the first part of the expression will be:

grid[2]

This narrows it down to this array:

[' ', ' ', ' ']

and it is obviously the first element of this array, so the two are put together to give:

grid[2][0]

So to assign the 'X' character to that cell use the statement:

 $grid[2][0] \leftarrow 'X'$ 

This is a possible configuration of the grid after two goes by each player:

 $[ [ ' ' , ' X', ' '']$  $[ ' ' , ' 0', ' ' ]$  $['X', '0', ''']$  and this is one possible sequence of instructions that could have achieved this:

 $grid[2][0] \leftarrow 'X'$  $grid[1][1] \leftarrow '0'$  $grid[0][1] \leftarrow 'X'$  $grid[2][1] \leftarrow '0'$ 

Two-dimensional arrays do not need to be square, as long as every element in the array is itself an array there is no limitation on the length that they can be.

The table below shows the distances travelled, in metres, by four different paper planes:

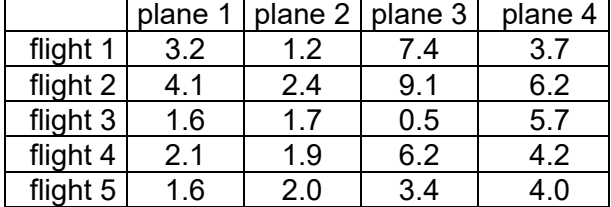

Each plane's distances will be an array (for example plane 2's distances would be  $\lceil 1 \cdot 2 \rceil$  $2.4$ ,  $1.7$ ,  $1.9$ ,  $2.0$ ] but they would not all be the same size. If we were to put each of the plane's distance arrays into one array then we would have a rectangular array (an array of different sized arrays):

```
flights \leftarrow [ [3.2, 4.1, 1.6, 2.1, 1.6],
             [1, 2, 2, 4, 1, 7, 1, 9, 2, 0],[7.4, 9.1, 0.5, 6.2, 3.4],[3.7, 6.2, 5.7, 4.2, 4.0]To calculate the mean (average) flight distance of all the
flights then we might (incorrectly) write:
total distance \leftarrow 0
FOR i \leftarrow 0 TO LEN(flights) - 1
   total distance ← total distance + flights[i]
ENDFOR
mean_flight ← total_distance / LEN(flights)
```
This would calculate the mean correctly if all of the flight distances were in one long array but in this data structure the expression  $flights[i]$  is another array, not a single value.

To carry out the calculation correctly in this instance we need to further iterate over each element in the array given by flights[i] by nesting another **FOR** loop inside our existing loop:

```
total distance \leftarrow 0
FOR i \leftarrow 0 TO LEN(flights) - 1
   FOR j \leftarrow 0 TO LEN(flights[i]) - 1
       total distance ← total distance + flights[i][j]
    ENDFOR
ENDFOR
mean flight \leftarrow total distance / LEN(flights)
```
Here, flights[i][j] accesses the ith element of flights (an array), then accesses the  $\dot{\mathcal{I}}$ th element of that array.

The final error in the program is in the last line: although  $total$  distance is now the correct sum of all the flight distances, the program still divides by length of  $filight$  which is 4 (because flights contains four elements) and we should be dividing by the total number of flights. To solve this we should introduce a new counter that goes up by one every time a new flight is encountered:

```
total distance \leftarrow 0
total flights \leftarrow 0FOR i \leftarrow 0 TO LEN(flights) - 1
   FOR j \leftarrow 0 TO LEN(flights[i]) - 1
       total distance ← total distance + flights[i][j]
       total flights \leftarrow total flights + 1
    ENDFOR
ENDFOR
mean flight \leftarrow total distance / total flights
```
We could simply divide by LEN  $(flinghts)$   $*$  4 (16 in this case). However, if the number of flights per plane changed then the 4 would have to change to match.

Additionally, if we changed to using a value of  $-1$ , 0, say, to indicate that a plane crashed on that flight and its distance was to be ignored, then we would need a test for a value of  $-1.0$ inside the nested loop but the approach above would still work:

```
total distance \leftarrow 0
total flights \leftarrow 0FOR i \leftarrow 0 TO LEN(flights) - 1
   FOR j \leftarrow 0 TO LEN(flights[i]) - 1
       IF flights[i][j] \ge 0 THEN
           total distance ← total distance + flights[i][j]
           total flights \leftarrow total flights + 1
        ENDIF
    ENDFOR
ENDFOR
mean flight \leftarrow total distance / total flights
```
If you need to iterate over every element in a multi-dimensional array you will almost certainly need to use nested loops – one loop for every dimension – so an array of arrays of arrays would need a loop within a loop within a loop. The syntax used to reference, say, the third element in the second array of the sixth array of an array called A would be  $A[5][1][2]$ . For the purposes of this specification though only knowledge of two-dimensional arrays is required.

### Array of records

Finally let us return to the problem of representing the swimmers' times in the first Teaching guide on arrays. This is where the solution was left:

```
times filho ← [21.80, 21.54, 21.59]times fratus ← [21.82, 21.63, 21.61]times_jones ← [21.95, 21.54, 21.54]
times_manaudou ← [22.09, 21.80, 21.34]
```
The main problems are that we have four different arrays, which makes comparing between them difficult. We have to infer what the numbers represent (is the first number the final time or the heats time?) which makes reading and understanding the code hard and finally, because the elements of an array must all be the same type, the arrays cannot include the names of the swimmers as well as their times.

Each collection of data includes a swimmer's name (a string) and three times (reals) – we need a heterogeneous data structure to include all of this so we'll use a record (see the Teaching Guide – Data Structures (records)):

```
RECORD Swimmer
    Name : string
    heat : real
    semi : real
    final : real
```
#### **ENDRECORD**

We could capture all of the information about C. Jones like so:

c\_jones ← Swimmer('C. Jones' 21.95, 21.54, 21.54)

Now if we wanted to know the difference between Jones' final time and his heat time we could write this:

time difference  $\leftarrow$  c\_jones.final – c\_jones.heat

Defining three new records for  $c$  filho, b fratus and f manaudou in the same way as for  $c$  jones we can then assign the data as follows to hold the swimmers' data we have:

```
c filho ← Swimmer('C. Cielo Filho', 21.80, 21.54, 21.59)
b fratus \leftarrow Swimmer('B. Fratus', 21.82, 21.63, 21.61)
f\overline{m}manaudou ← Swimmer('F. Manaudou', 22.09, 21.80, 21.34)
```
Our data is certainly easier to access now and we have recaptured the information on the swimmer's names but comparison between the records is still awkward as we have to write out each identifier in our code. The solution? Each of these records is the same type so we can put them into an array like so:

```
swimmers \leftarrow [c_jones, c_filho, b_fratus, f_manaudou]
```
If we wanted to calculate the time difference in Jones' final and heat – just as before – but accessing the values through the array swimmers we would have to alter our code to:

time  $diff \leftarrow swimmers[0] .final - swimmers[0] .heat$ 

At first glance, this looks like we've just added a layer of complexity to the data, but by keeping all of the data together in a 2-dimensional structure we have gained the ability to answer the questions asked when this data was introduced without having to know anything about the data itself.

For example, one of the questions was, 'was the fastest swimmerin the heats also the fastest in the final?' Our answer in structured English could be:

- 1. Find the position in the array swimmers of the fastest in the heats
- 2. Find the position in the array swimmers of the fastest in the final
- 3. Compare the two positions:
	- a) if they are the same then output yes with some relevant details
	- b) else output no with some relevant details

Step 3 looks simple but steps 1 and 2 both need more thought. Fortunately, the answer to both steps is going to be almost the same but step 1 is referencing the heat field of swimmers and step 2 is referencing the final field.

The solution to step 1 could be:

- 1. assume the first swimmer's heat time is the fastest and remember the position of this swimmer
- 2. compare with the next swimmer's heat time in the array
	- a) if the next swimmer's heat time is less then set the position of the fastest heat time to be this position
- 3. repeat step 2 for all the remaining swimmers in the array

Assuming that the array  $swi$  mmers has already been declared and assigned values then this algorithm could be written:

```
# find the position of the fastest heat
fastest heat \leftarrow swimmers[0].heat
fastest heat position \leftarrow 0
FOR i \leftarrow 1 TO LEN(swimmers) - 1
    IF swimmers[i].heat < fastest_heat THEN
      fastest heat position \leftarrow i
      fastest heat \leftarrow swimmers[i].heat
    ENDIF
ENDFOR
# find the position of the fastest final
fastest final \leftarrow swimmers[0].final
fastest final position \leftarrow 0
FOR i \leftarrow 1 TO LEN(swimmers) - 1
    IF swimmers[i].final < fastest_final THEN
      fastest final position \leftarrow i
      fastest final \leftarrow swimmers[i].final
    ENDIF
ENDFOR
# compare the two positions and output relevant details
IF fastest_heat_position = fastest_final_position THEN
    OUTPUT 'Yes'
    OUTPUT swimmers[fastest_heat_position].name
    OUTPUT 'was fastest in both the heat and final'
ELSE
    OUTPUT 'No'
    OUTPUT swimmers[fastest_heat_position].name
    OUTPUT 'was fastest in the heats and'
    OUTPUT swimmers[fastest_final_position].name
    OUTPUT 'was fastest in the final'
```
### **ENDIF**

This is the most complex algorithm we have created so far but it is only built out of a small handful of things: variables, data structures, output, loops and iteration.

#### **Note**

As both of the blocks of code that find the fastest heat and the fastest final both loop over the same data structure the same number of times then this code could have been combined into one loop but it is shown separately to make it more obvious how the code works.